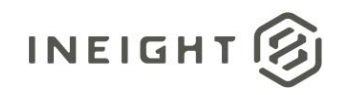

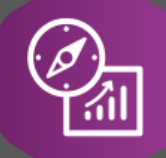

# Explore API Documentation

# SelfService\_Contract\_DeliveryStatus Version 1.2

Last Modified: 11/14/2023 Last Modified By: Swadesh Subedi

This document contains confidential and proprietary information of InEight Inc. Disclosure is prohibited. All rights are reserved. ② © InEight 2019.

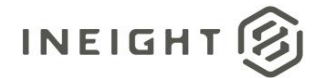

#### <span id="page-1-0"></span>Change Log

This changelog only contains significant or notable changes to the revision. Any editorial type changes or minor changes are not included.

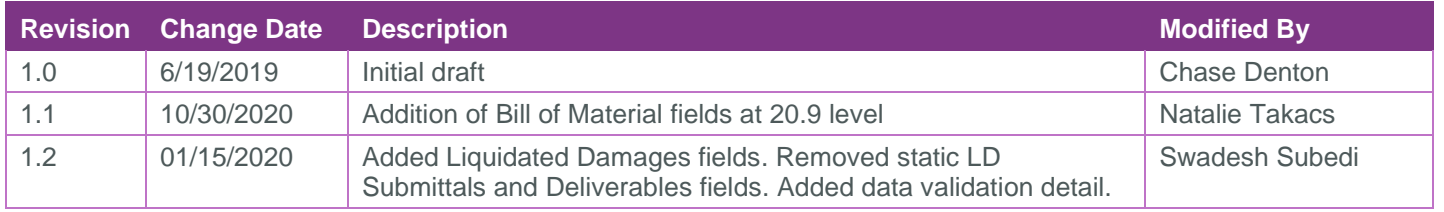

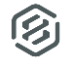

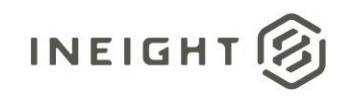

# Contents

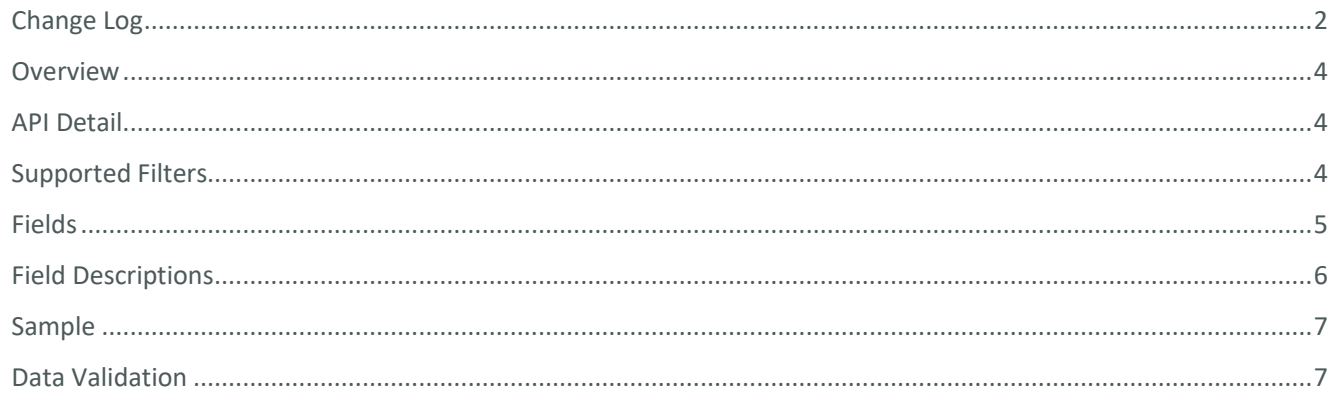

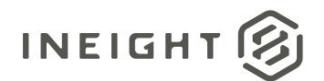

#### <span id="page-3-0"></span>**Overview**

This API provides all deliverables for contracts along with scheduled, forecasted and delivery completed dates.

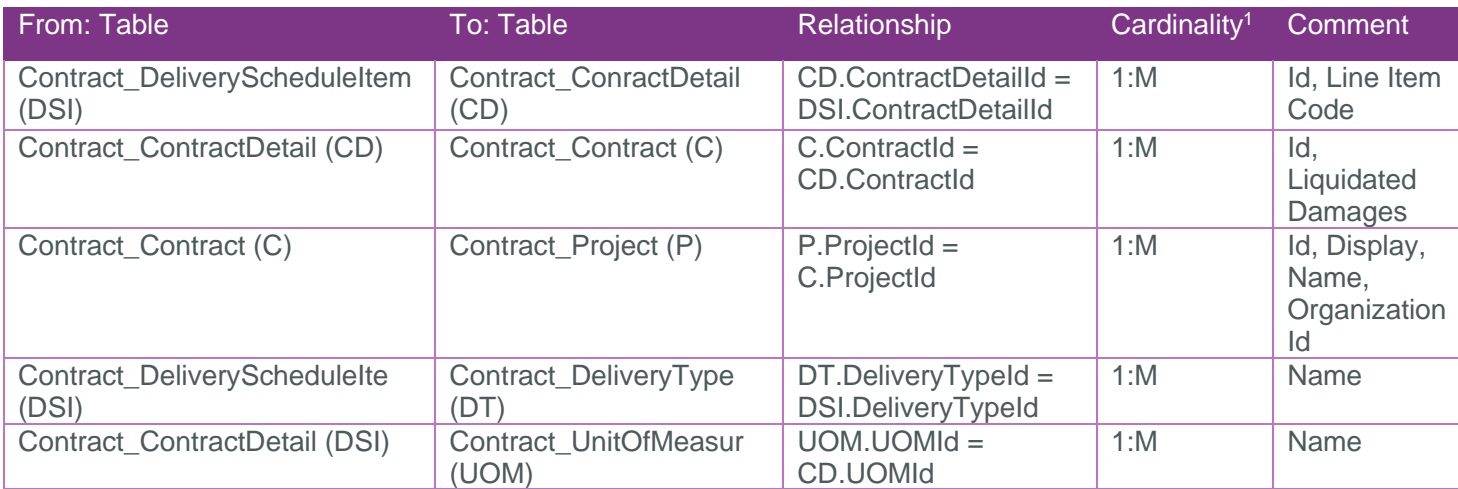

### <span id="page-3-1"></span>API Detail

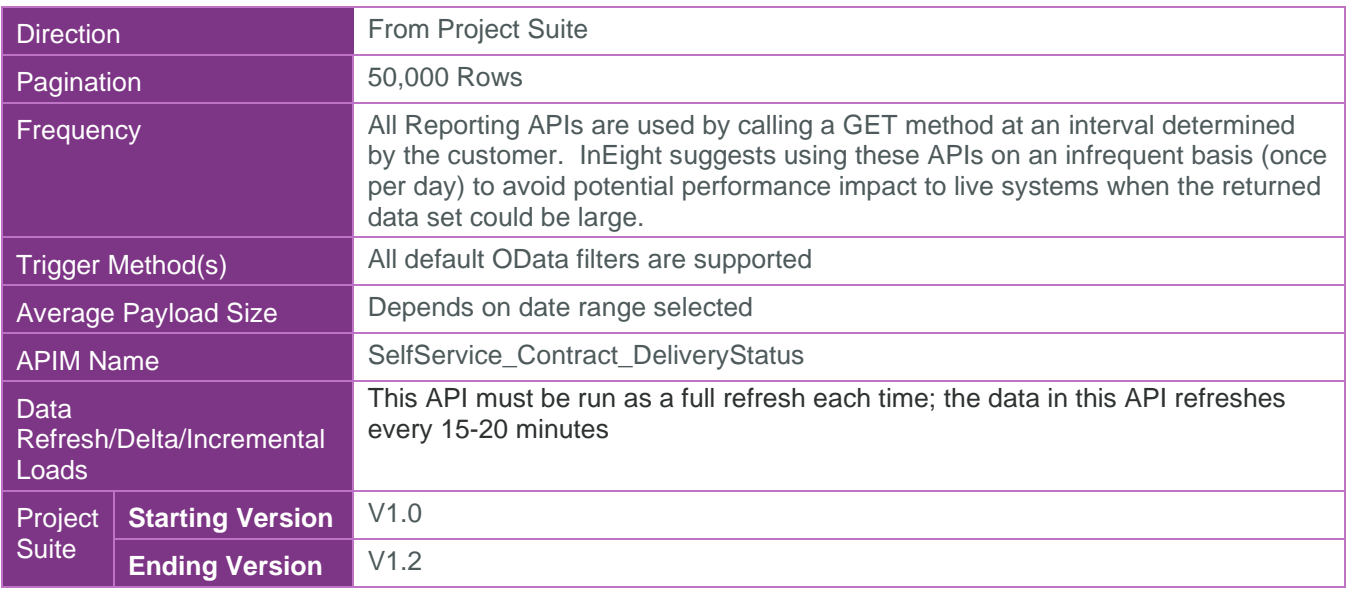

### <span id="page-3-2"></span>Supported Filters

All default OData filters are supported by this API.

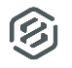

 $1 \t1:M =$  One to Many,  $1:1 =$  One to One, M: $1 =$  Many to one

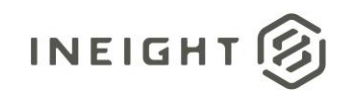

## <span id="page-4-0"></span>Fields

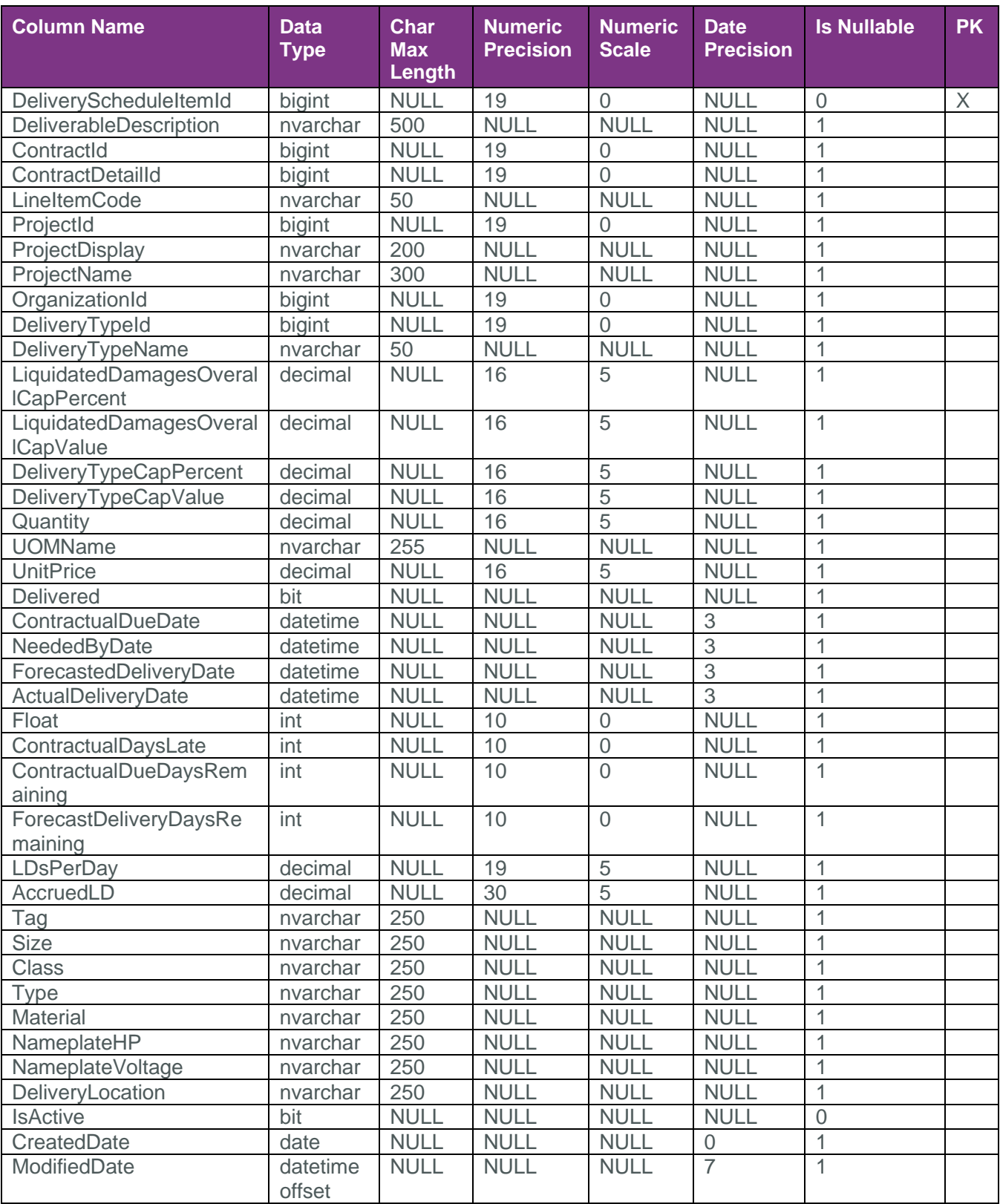

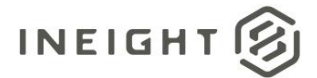

# <span id="page-5-0"></span>Field Descriptions

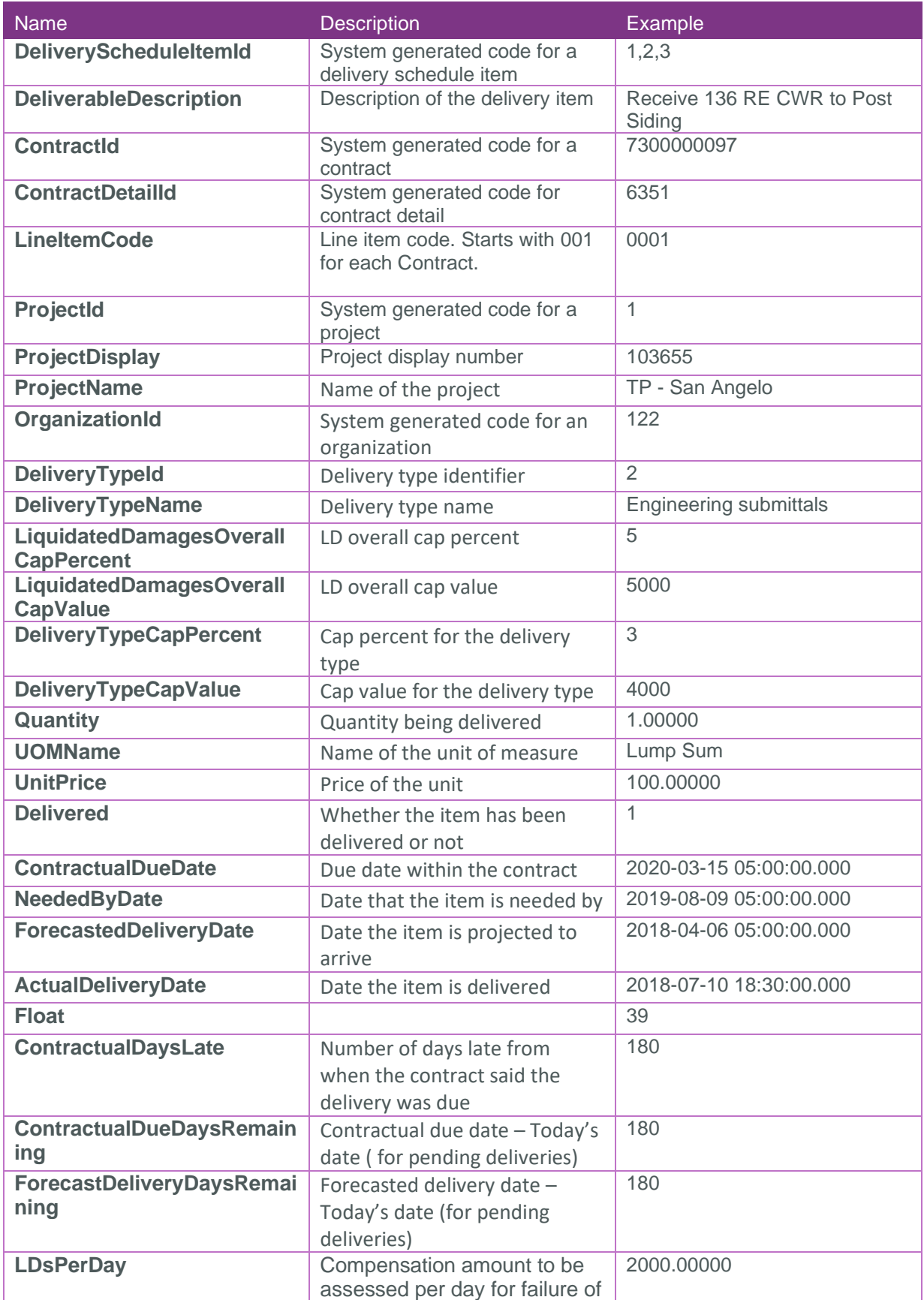

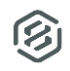

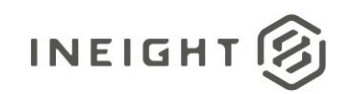

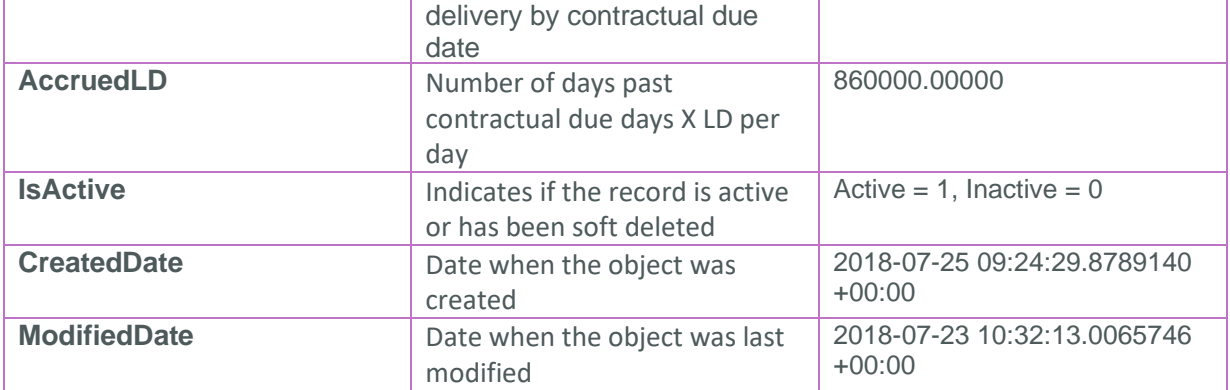

#### <span id="page-6-0"></span>Sample

{

```
"DeliveryScheduleItemId":1,"DeliverableDescription":"delivery of 
stuff","ContractId":7100000001,"ContractDetailId":3,"LineItemCode":"0001","ProjectI
d":1,"ProjectDisplay":"!!!Report testing!!!!!!","ProjectName":"New 
Projects","OrganizationId":130,"DeliveryTypeId":1,"DeliveryTypeName":"Delivery","Li
quidatedDamagesOverallCapPercent":null,"LiquidatedDamagesOverallCapValue":null,"Del
iveryTypeCapPercent":null,"DeliveryTypeCapValue":12132.00000,"Quantity":1.00000,"UO
MName":"MR Bulk EQ_A 
6","UnitPrice":100.00000,"Delivered":false,"ContractualDueDate":"2017-11-
17T06:00:00Z","NeededByDate":"2017-11-16T06:00:00Z","ForecastedDeliveryDate":"2017-
11-16T06:00:00Z","ActualDeliveryDate":null,"Float":-
1156,"ContractualDaysLate":1155,"ContractualDueDaysRemaining":1155,"ForecastDeliver
yDaysRemaining":1156,"LDsPerDay":1.00000,"AccruedLD":1155.00000,"Tag":null,"Size":n
ull,"Class":null,"Type":null,"Material":null,"NameplateHP":null,"NameplateVoltage":
null,"DeliveryLocation":null,"IsActive":true,"CreatedDate":"2017-11-
17","ModifiedDate":"2020-12-10T21:16:17.4138066Z"
}
```
#### <span id="page-6-1"></span>Data Validation

Deliveries are associated with line items. All deliveries on a line item can be accessed from the Delivery Schedule section in the Line Item page.

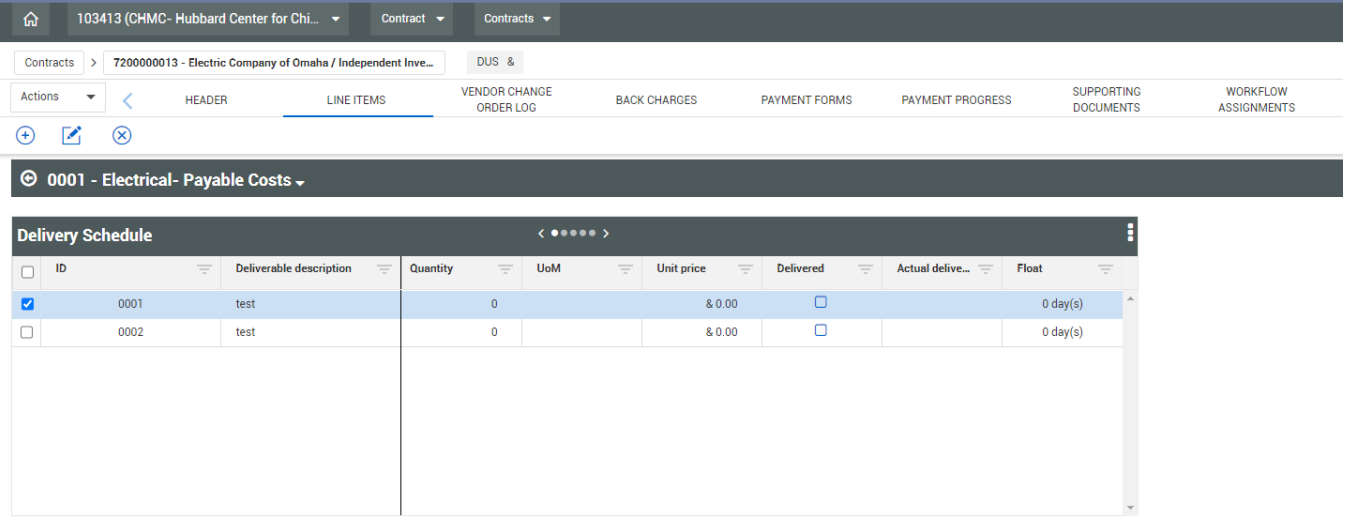

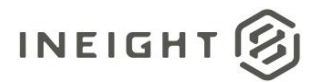

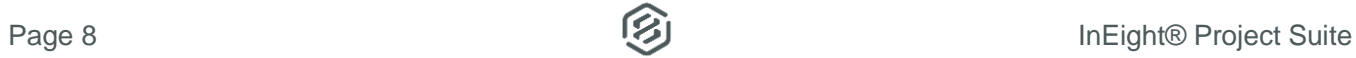